## Feuille de notation

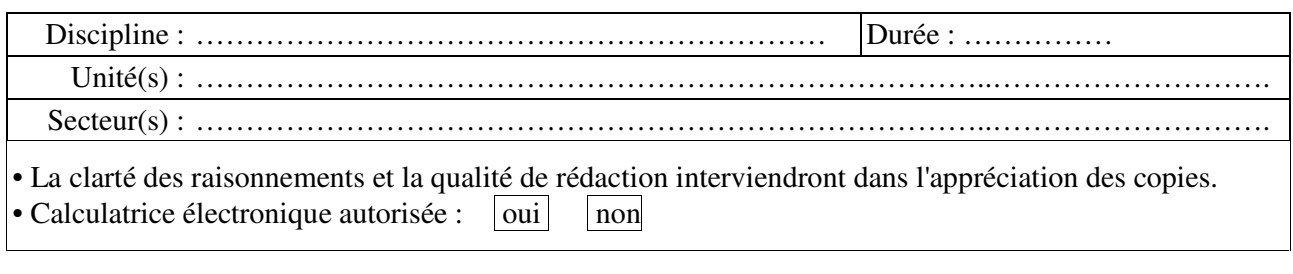

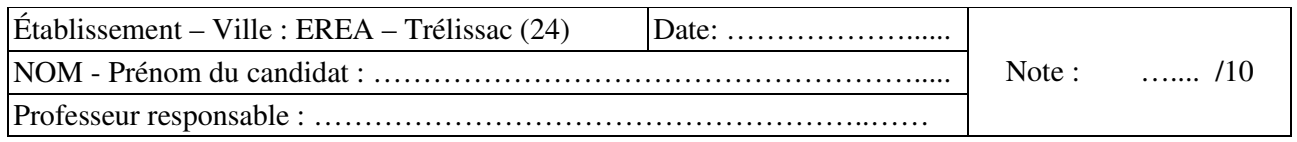

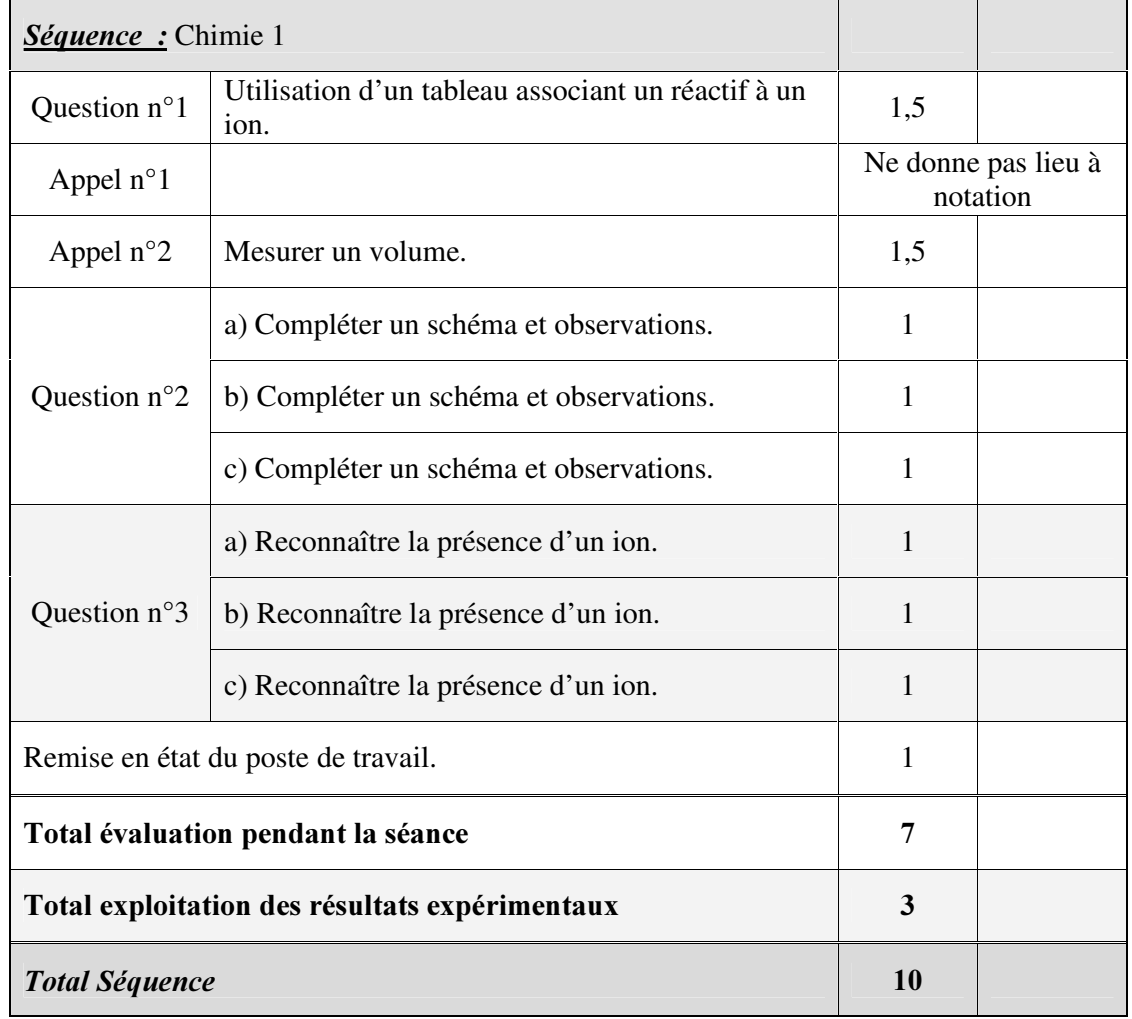